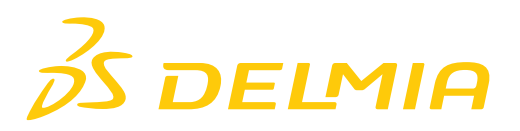

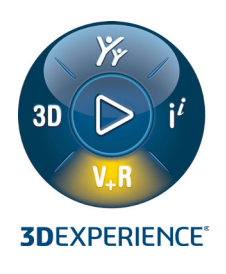

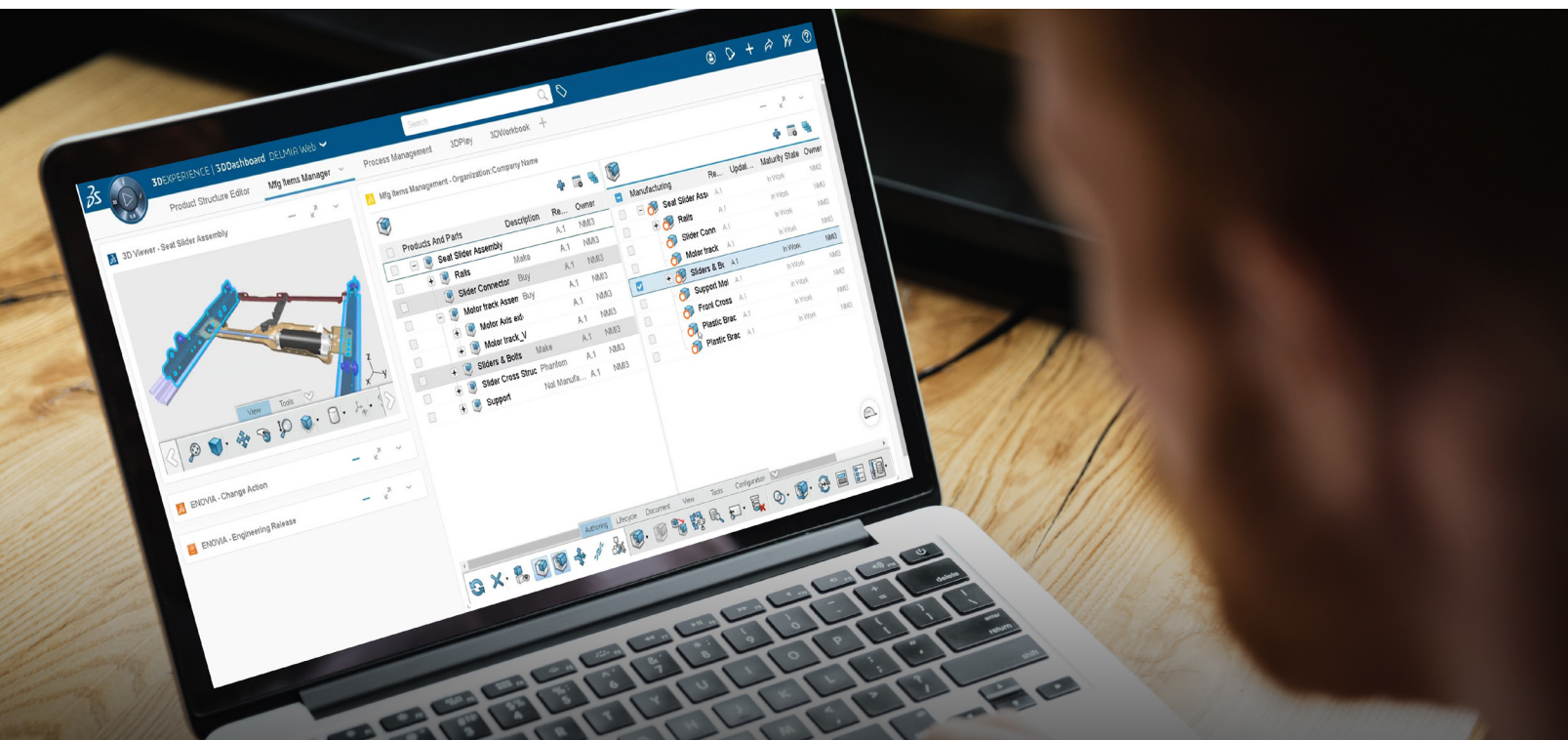

# **EASILY DEFINE THE MANUFACTURED ITEM STRUCTURE (MBOM) DIRECTLY FROM THE 3D DESIGN DATA**

# **OBJECTIVE**

DELMIA Manufactured Items Manager allows the Manufacturing Bill of Material or MBOM (also known as the Manufacturing Items Structure) to be defined, managed, and updated directly from the 3D design data. Manufactured Items Manager is a web based solution that uses the 3D Product Structure as input for authoring the Manufacturing Items Structure, allowing it to be leveraged across Manufacturing and Production. When creating the MBOM, users can choose to display the Engineering Structure, the Manufacturing Structure, or both. Users can easily create a structure of the new MBOM. They can simply drag and drop the design data to begin from scratch, create it from the existing product structure, or from a template they have previously created. Users can review the status of items as they create the new structure and as it is updated from the Product Structure.

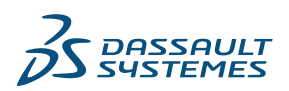

## **BENEFITS**

#### **Manage the Manufactured Items Structure**

As updates occur in the Product Structure, Manufactured Items Manager allows the user to view the status of the items assigned in the MBOM. During creation or update of the MBOM, users can easily reconcile the objects. Since users have a view of objects that have been used in the MBOM and their status (new, removed, etc.), they gain a clearer understanding of how engineering changes affect the MBOM.

#### **Leverage the MBOM across DELMIA applications**

When the MBOM structure has been authored using Manufactured Items Manager, it can then be leveraged across the DELMIA applications in Process Planning, Robotics, Ergonomics and Fabrication. The seamless integration between the DELMIA applications promotes digital continuity across the enterprise.

### **Simple to use interface**

This light and easy authoring tool is convenient to use and deploy, providing ease of access for creating the Manufactured Item Structure (MBOM). The widget can be used in a customized dashboard in combination with other widgets to fit the user's needs, like 3D Play or Change Management, for example. Drags and drops between widgets provide easy and efficient user interaction.

## **HIGHLIGHTS**

## **Easy creation of the Manufactured Items Structure**

Manufactured Items Manager allows users to create the MBOM from scratch, or create it from the existing product structure, or from a template. The user defined templates save time and reduce re-work by allowing the user to create and then apply the templates to new products or variants. Users can also create a custom Manufactured Items Structure based on their own business rules; for example, they can consume only specific items from the Product Structure based on attribute values. Users can choose to display the Engineering Product Structure, the Manufactured Items Structure, or both. While authoring, the 3D widget helps users gain a better understanding by providing a 3D view of the Product data.

#### **Quick and efficient updates of the MBOM**

When updates are made to the Engineering Product Structure, tools in Manufactured Items Manager along with common change and configuration tools on the **3D**EXPERIENCE platform, allow the user to easily manage and reconcile the updates in the MBOM. Manufactured Items Manager makes it easy for users to easily understand how engineering changes impact the Manufactured Items Structure at any stage of the engineering process.

#### **Define alternate parts or assemblies**

When parts and assemblies are defined, there may be different design configurations or suppliers for the parts. Users of Manufactured Items Manager can create alternate parts and assemblies for production planning. They can also manage manufacturing alternatives, plant responsibilities and make/buy decisions for Parts and Assemblies.

## **Export MBOM**

Once the user has completed the Manufacturing BOM structure, it can be exported in CSV format. The output can then be used for downstream processes, such as procurement by the ERP system.

# Our **3D**EXPERIENCE® platform powers our brand applications, serving 11 industries, and provides a rich portfolio of industry solution experiences.

Dassault Systèmes, the **3D**EXPERIENCE Company, is a catalyst for human progress. We provide business and people with collaborative virtual environments to imagine sustainable innovations. By creating 'virtual experience twins' of the real world with our **3D**EXPERIENCE platform and applications, our customers push the boundaries of innovation, learning and production.

Dassault Sustèmes' 20,000 employees are bringing value to more than 270,000 customers of all sizes, in all industries, in more than 140 countries. For more information, visit **www.3ds.com**.

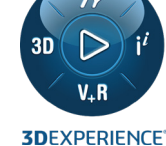

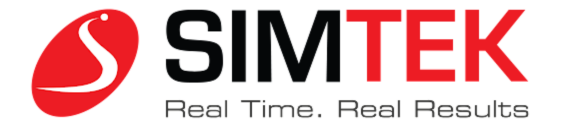

# SIM Technologies Pvt. Ltd.

 $0 1.800 +$ 

3rd Eloor "Mamaniee Centre" S7-A, Thiru-Vi-Ka Industrial Estate, 37-11, 11110-vi-ka moosulare<br>Guindy, Chennai – 600 032